## SAP ABAP table TPROJSYSROLE {Assignment of System Roles in Projects}

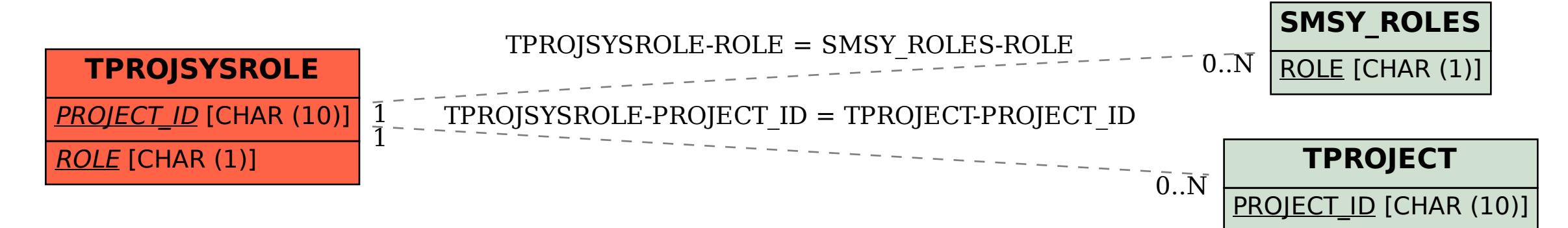